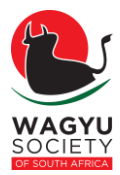

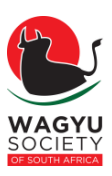

## **Protocol for Import of Semen and Embryos**

**V 19.1 22/03/2019, V 19.2 05/04/2019 V19.3 02/07/2019**

**See Import Semen/Embryo Action page**.

## 1 Farmer or importer must provide the society of

- **a) DAFF genetic material form already completed**
- b) **Pedigree of animal**
- c) **Parentage must be verified with a Microsatellite (STR/MIP) or SNP test**
- d) Full SNP result (minimum 50K) and **Microsatellite result** (if available) must be requested at the international contact provided below:
	- a. Australia: Carel Teseling [carel@wagyu.org.au](mailto:carel@wagyu.org.au)
	- b. USA AWA Martha Patterson [office@wagyu.org](mailto:office@wagyu.org)
	- c. USA Akaushi Janie Bain [jbain@akaushi.com](mailto:jbain@akaushi.com)
- e) **Performance data must be requested and** will be verified by the Society.
	- a. **Australia (Terminal or Self replacing Index as well as marbling above average)**
	- b. **America (Index/ratio information, preferably above average, especially for marbling)**
- f) Genetic conditions **look if positive for B3, CHS, CL16, F11, F13**
- g) **The membership is up to date**

## **If above is not provided, the society will be unable to send out an approval letter.**

## 2 Office duties

- 1. Office check pedigrees, DNA profile, SNP file as well as performance.
	- a. Get all genetic conditions with imports
	- b. A genetic evaluation, if available, must be above average on the Index (terminal or self-replacing) and marbling.
	- c. If performance data is missing refer to the Technical staff member
	- d. Office loads the SNP file onto genomics module and records case number for MIP.

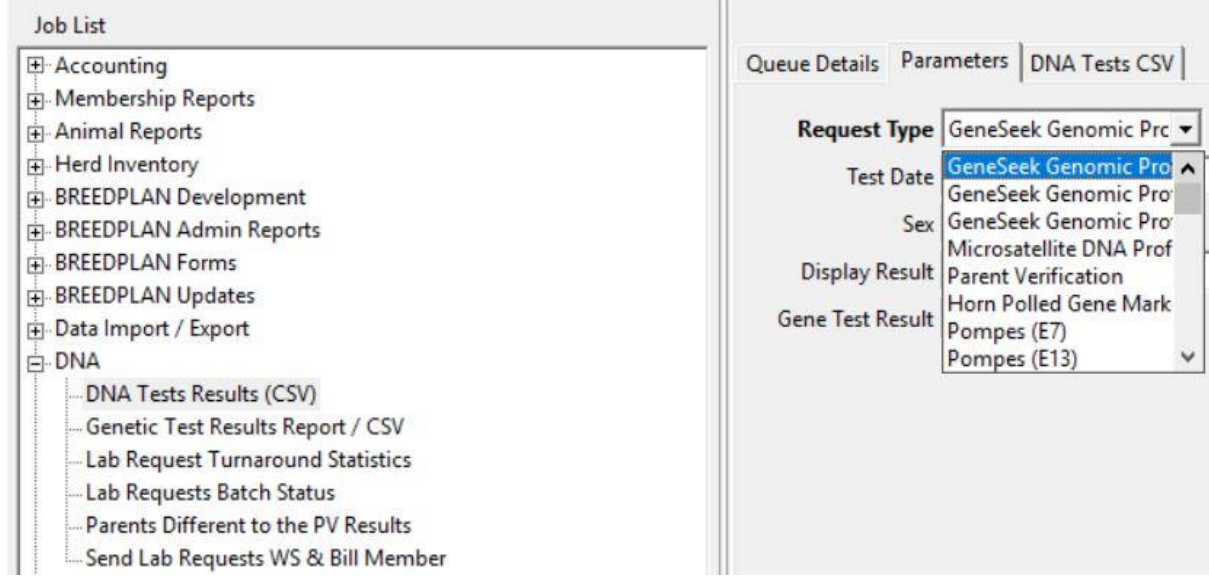

- 2. Society sends invoice to finances. After proof of payment is received the approval letter is sent to importer.
- 3. Applications are stored in the importers file.
- 4. DAFF will provide the permit within a month. Importer to ensure file is provided to the office.
- 5. Office then does the following.
	- a. Check to see if the animal is on the system. If **Yes**, the permit will be loaded on the system as in the example below.
	- b. If **No,** go onto the overseas society system and get the necessary registration information.

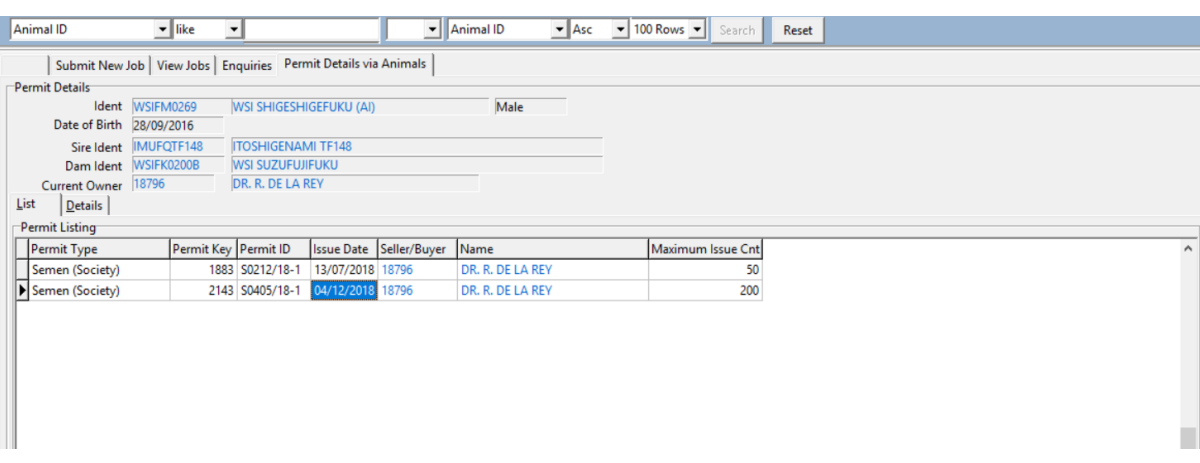

- 6. Then send **ALL** laboratories the following documents **after it has been verified that the RSA DNA number has not been allocated to another animal.**
	- i. DNA result
	- ii. ISAG result
- 7. When the result from the DNA laboratory comes back, the animals Case number (profile) is pulled into the system and the animal is then registered.
- 8. Let the farmer/importer know the animal is now registered (Make a note for the imported to remind him/her to let the society know if all the numbers correlate for a possible credit note)
- 9. Add import numbers, name of breeder to the quarterly report of the society.

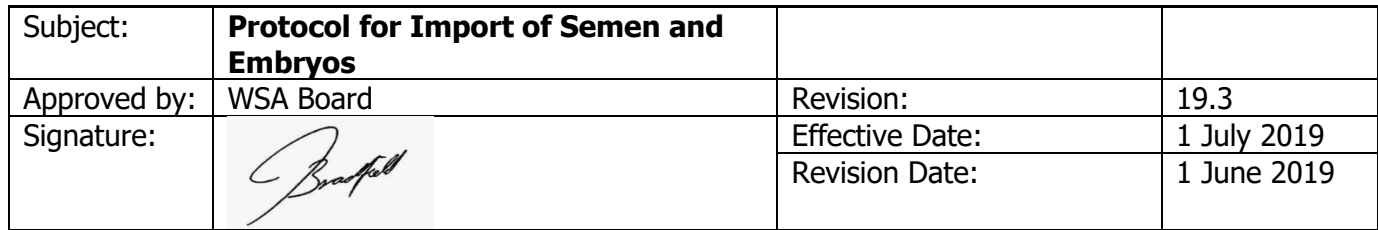